# 郵件或內容過濾器掃描錯誤匹配條件並採取措施

#### 目錄

簡介 問題 解決方案 相關資訊

### 簡介

本文檔介紹當思科郵件安全裝置(ESA)和雲郵件安全(CES)裝置上發生「郵件掃描錯誤」時,郵件與 郵件或內容過濾器條件匹配的原因。

#### 問題

郵件被傳送到ESA/CES以進行過濾,mail\_logs或郵件跟蹤顯示「郵件掃描錯誤」的結果,然後與執 行掃描的郵件/內容過濾器進行正匹配。

在mail\_logs/message跟蹤中找到的錯誤示例:

Tue Sep 9 13:37:35 2014 Warning: MID 15180223, **message scanning error:** Size Limit Exceeded Tue Sep 9 14:27:31 2015 Warning: MID 15180325, **message scanning error:** Scan Depth Exceeded

# 解決方案

當電子郵件附件超過配置的閾值時,會記錄郵件掃描錯誤。如果ESA/CES假定已**啟用附件匹配**,它 將觸發過濾器匹配和配置的操作。

附註:ESA/CES上的附件掃描具有不同的閾值,這些閾值在CLI上的scanconfig 配置或GUI上 的掃描行為設定中定義。

在CLI上,可以使用scanconfig指令啟用或停用該功能:

myesa.loca> **scanconfig**

There are currently 5 attachment type mappings configured to be SKIPPED.

Choose the operation you want to perform:

- NEW Add a new entry.
- DELETE Remove an entry.
- SETUP Configure scanning behavior.
- IMPORT Load mappings from a file.
- EXPORT Save mappings to a file.
- PRINT Display the list.
- CLEAR Remove all entries.

- SMIME - Configure S/MIME unpacking. []> setup 1. Scan only attachments with MIME types or fingerprints in the list. 2. Skip attachments with MIME types or fingerprints in the list. Choose one:  $[2]$ Enter the maximum depth of attachment recursion to scan:  $[5]$ Enter the maximum size of attachment to scan: [2621440]> Do you want to scan attachment metadata? [Y]> Enter the attachment scanning timeout (in seconds):  $[1]$ 

**If a message has attachments that were not scanned for any reason (e.g. because of size, depth limits, or scanning timeout), assume the attachment matches the search pattern? [Y]>**

通過輸入commit命令確保所有更改都已提交。

在GUI上:

- 1. 依次導航到安全服務和掃描行為
- 2. 按一下編輯全域性設定

3. 禁用/啟用假設因任何原因未掃描的附件匹配模式。

#### **Edit Scan Behavior**

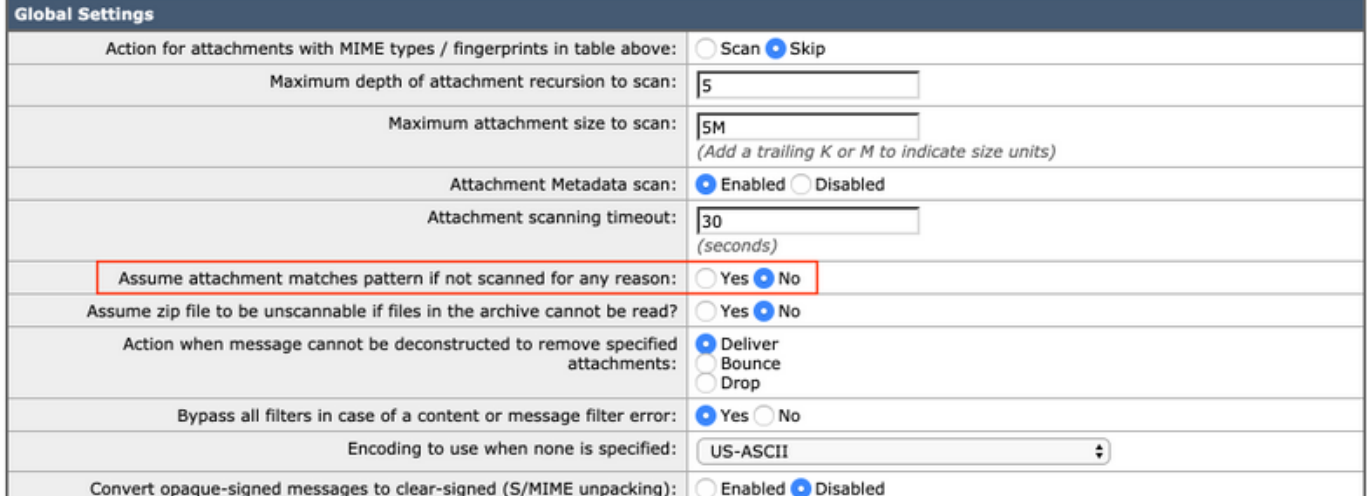

有關 scanconfig 命令,請參閱《 AsyncOS高級使用手冊》。 [思科支援入口網站.](http://www.cisco.com/en/US/products/ps10154/products_user_guide_list.html)

# 相關資訊

- Cisco Email Security Appliance 最終使用手冊
- [技術支援與文件 Cisco Systems](http://www.cisco.com/cisco/web/support/index.html?referring_site=bodynav)
- [「郵件掃描問題:超出大小限制」表示](/content/en/us/support/docs/security/email-security-appliance/118497-technote-esa-00.html)